# CONDITIONS GÉNÉRALES UTILISATION DU SERVICE DE PAIEMENT GOOGLE PAY™

EN DATE DU 18 FÉVRIER 2019

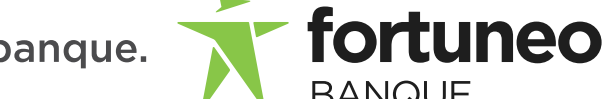

J'aime ma banque.

#### ARTICLE 1 — PRÉAMBULE

1.1 - En complément des services décrits dans les Conditions Générales de Fortuneo, le Titulaire d'une carte bancaire dans les livres de Fortuneo (ci-après désigné comme l'Utilisateur) peut choisir d'utiliser la fonctionnalité de paiement mobile Google Pay™, développée par la société Google, pour réaliser des paiements.

1.2 - Pour pouvoir utiliser le Service de Paiement Google Pay, le Titulaire doit avoir accepté (i) les éventuelles Conditions Générales d'Utilisation liées à Google, (ii) les Conditions Générales de Fortuneo ainsi que (iii) les présentes Conditions Générales d'Utilisation du Service de Paiement Google Pay.

De convention expresse entre les parties, l'Utilisateur reconnaît que le fait d'accepter les présentes Conditions Générales d'Utilisation du Service de paiement Google Pay lors du processus de souscription manifeste son consentement au contenu du contrat ainsi qu'à sa signature et que toutes les connexions sont réputées avoir été effectuées par lui.

1.3 – En outre, l'appareil Android de l'Utilisateur doit être compatible avec le Service de Paiement Google Pay (Lollipop 5.0 ou version ultérieure) et être équipé d'une puce NFC acceptant le paiement sans contact. Il appartient à l'Utilisateur de vérifier la compatibilité de son ou de ses appareils Android.

1.4 – En fonction de l'appareil compatible avec le Service de Paiement Google Pay détenu par l'Utilisateur, le Service de Paiement Google Pay peut être compatible

- avec le paiement en mode sans contact (dit « de proximité ») ;
- par le biais d'une application de vente en ligne.

# ARTICLE 2 — DÉFINITIONS

2.1 – Appareils Android compatibles : Tous les smartphones et tablettes Android Lollipop 5.0 ou version ultérieure. Pour effectuer des paiements en magasin, l'appareil doit également être équipé d'une puce NFC.

2.2 – Google Play Store : Google Play Store est la boutique en ligne de Google pour le système d'exploitation Android. L'application Play Store, préinstallée sur chaque téléphone et tablette Android, permet de télécharger des applications (exemple : Google Pay en l'occurrence), des livres numériques, des musiques et de louer des films.

Wallet : Le Wallet Google Pay est un Portefeuille numérique développé par Google permettant notamment de gérer les Cartes bancaires que l'Utilisateur a renseigné pour utiliser le Service de Paiement Google Pay. Son fonctionnement relève de la seule responsabilité de Google.

#### ARTICLE 3 — UTILISATION DU SERVICE DE PAIEMENT GOOGLE PAY

3.1 – Pour pouvoir utiliser le Service de Paiement Google Pay, l'Utilisateur doit :

- avoir activé l'authentification par PIN, mot de passe ou empreinte digitale. Ce sont des technologies permettant à l'Utilisateur de s'authentifier sur son appareil Android compatible et de valider ses paiements,
- avoir renseigné son compte Google Play Store sur son ou ses appareils Android compatibles,
- avoir accepté les présentes Conditions Générales d'Utilisation, Annexe aux Conditions Générales de Fortuneo, dont les règles de fonctionnement s'appliquent également à ce service (en particulier la Section IV – Conditions Générales d'Utilisation des Cartes Bancaires (ou Contrat Porteur Cartes Bancaires) ainsi que les éventuelles Conditions Générales d'Utilisation de Google/Google Pay.

3.2 – L'Utilisateur du Service de Paiement Google Pay doit en outre avoir identifié une ou plusieurs Cartes bancaires à son nom et émises par Fortuneo dans le portefeuille numérique Google Pay appelé « Wallet », qui relève de la seule responsabilité de la société Google.

3.3 – Les données de la Carte bancaire réelle de l'Utilisateur ne sont pas stockées dans le portefeuille Google. Le numéro de compte virtuel est un alias temporaire qui remplace le véritable numéro de compte de l'Utilisateur. Lorsque l'Utilisateur paye en magasin, le numéro de compte virtuel est communiqué au marchand à la place du vrai numéro de compte.

3.4 – Pour pouvoir confirmer l'identité de l'Utilisateur de Service de Paiement Google Pay, l'Utilisateur doit fournir son numéro de téléphone mobile ainsi que son adresse électronique. Fortuneo pourra éventuellement procéder à une vérification de l'identité du porteur en lui transmettant un OTP (One Time Password) sur son numéro de téléphone ou son adresse email communiqué(e) à Fortuneo.

3.5 – L'Utilisateur du Service de Paiement Google Pay peut l'utiliser dès que le Service est activé sur son ou ses appareils Android compatibles.

## ARTICLE 4 — BLOCAGE DU SERVICE DE PAIEMENT GOOGLE PAY

4.1 – En cas d'opposition ou de blocage de la Carte bancaire de l'Utilisateur, celle-ci ne pourra plus être utilisée dans le portefeuille Google.

4.2 – Les opérations de paiement réalisées par l'Utilisateur au moyen d'une Carte qu'utilise le portefeuille Google demeurent des opérations de paiement par carte bancaire et restent régies par les dispositions contractuelles conclues entre l'émetteur de la carte et l'utilisateur conformément au Contrat Porteur Cartes Bancaires. En conséquence, les motifs énumérés dans les Conditions Générales de Fortuneo peuvent conduire à bloquer l'utilisation du portefeuille Google.

4.3 – L'Utilisateur doit configurer le verrouillage de l'écran de son appareil avant d'ajouter des cartes à l'application Google Pay ou pour payer en magasin. Pour garantir sa sécurité, Google Pay supprime donc son numéro de compte virtuel de son appareil si l'Utilisateur désactive le verrouillage de l'écran.

4.4 – En cas de perte, de vol ou d'utilisation frauduleuse de la Carte physique, l'Utilisateur doit sans tarder prévenir Fortuneo afin que le(s) numéro(s) de Carte(s) virtuel(s) généré(s) à partir de la Carte soient bloqué(s).

4.5 – De même, l'Utilisateur doit déclarer immédiatement la perte, le vol ou l'utilisation frauduleuse de son appareil Android compatible et du Service de Paiement Google Pay à la société Google, par le biais de son compte Google Play Store, Compte Google en ligne que l'Utilisateur a créé lors de la première utilisation d'un Appareil Android, prérequis à l'utilisation du Service de Paiement Google Pay.

4.6 – L'Utilisateur peut en outre prendre l'initiative de retirer sa Carte du Service de Paiement Google Pay, directement à partir du Portefeuille. Le Service de Paiement Google Pay est alors immédiatement indisponible avec cette carte (les autres cartes éventuellement enregistrées dans le Portefeuille ne sont pas impactées). Il peut également en faire la demande auprès de Fortuneo.

La demande de retrait d'une carte du portefeuille uniquement n'entraîne pas une mise en opposition de la carte réelle/physique qui reste alors utilisable en tant que Carte physique.

Fortuneo ne saurait être tenue responsable des conséquences de telles demandes de retrait ni de toute autre demande de retrait qui n'émanerait pas de l'Utilisateur, le Portefeuille relevant de la seule responsabilité de Google.

4.7 – L'Utilisateur s'engage à supprimer ses données de Carte enregistrées dans un appareil Android compatible s'il le vend ou le donne à un tiers. Il s'engage dans les mêmes conditions à désactiver le Service s'il prête son appareil Android.

4.8 – Fortuneo peut être amenée, sans préavis, à suspendre ou bloquer le Service de Paiement Google Pay si un risque de fraude ou de non-respect des Conditions Générales d'Utilisation du Service sont détectés. L'Utilisateur en sera informé par tous moyens.

4.9 – Le blocage du Service peut porter sur l'ensemble des fonctionnalités Google Pay ou partiellement, sur une carte, un utilisateur, une région géographique, un mode de paiement (« de proximité » ou en ligne).

#### ARTICLE 5 — RESPONSABILITÉS

5.1 – Fortuneo n'est responsable que des dommages résultant de son propre fait.

- 5.2 Fortuneo n'est notamment pas responsable :
- du fonctionnement du portefeuille Google ni de la fonctionnalité de paiement Google Pay,
- de l'interruption ou suspension du service pour des raisons de force majeure, d'un cas fortuit ou fait d'un tiers, ou autre motif légitime, comme la suspicion de fraude,
- en cas de déclaration tardive à Google, par exemple, en cas de perte de l'appareil Android compatible utilisé pour le Service de Paiement Google Pay,
- des paramétrages (codes, empreintes) enregistrés dans les appareils Android compatibles,
- des réclamations qui portent sur le prix des biens ou services achetés auprès du commerçant,
- en cas de litiges nés du contrat conclu entre l'Utilisateur et son opérateur de téléphonie mobile, lesquels pourraient avoir une incidence sur le fonctionne-

ment du service de paiement Google Pay.

5.3 – L'Utilisateur est responsable de l'utilisation strictement personnelle et de la conservation dans des conditions de sécurité et confidentialité de son téléphone mobile avec la SIM, de ses codes d'activation (PIN, empreinte digitale ou mot de de passe) de son appareil Android compatible et de leur paramétrage par lui-même uniquement.

Ainsi, l'Utilisateur doit conserver la confidentialité de ses données (Dispositifs de Sécurité Personnalisés et données biométriques) permettant d'accéder au Service de Paiement Google Pay, et assurer la Sécurité de ses Dispositifs de Sécurité Personnalisés, c'est-à-dire les composer en toute discrétion, ne pas les communiquer (y compris sur demande téléphonique ou par courrier électronique), ni les noter ou les enregistrer.

L'Utilisateur est pleinement responsable de toutes les conséquences susceptibles de survenir en cas de cession de son appareil Android sans avoir préalablement désactivé son Portefeuille ou retiré sa (ses) carte(s) dudit Portefeuille. L'Utilisateur est pleinement responsable de la mise à jour des données relatives aux cartes qu'il a enregistrées dans son Portefeuille, notamment suite au renouvellement ou à la mise en opposition d'une Carte.

5.4 – L'Utilisateur accepte sans réserve l'enregistrement de ses connexions et de ses opérations, et leur valeur de preuve.

5.5 – Google est responsable de la sécurité du portefeuille Google Pay et de la fonctionnalité de paiement Google Pay. L'Utilisateur peut consulter sa politique de sécurité ici : <https://support.google.com/pay/answer/7643925?hl=fr#>. Fortuneo peut les transmettre à tout moment sur simple demande.

# ARTICLE 6 — MODIFICATION DES CONDITIONS GÉNÉRALES D'UTILISATION

6.1 – Tout projet de modification des présentes Conditions Générales d'Utilisation sera communiqué sur support durable, par tous moyens, notamment par voie télématique, via le Site internet de Fortuneo, par email ou directement sur l'appareil Android compatible au plus tard 2 (deux) mois avant la date d'application envisagée.

6.2 – Cependant, lorsqu'une modification est imposée par la Réglementation, celle-ci peut être applicable immédiatement. De même, Fortuneo n'est pas responsable des modifications effectuées par Google sur le Service de Paiement Google Pay.

## ARTICLE 7 — ACCEPTATION DES PRÉSENTES CONDITIONS GÉNÉRALES D'UTILISATION

7.1 – En appuyant sur la touche « Accepter », l'Utilisateur manifeste son consentement aux présentes dispositions et à la politique de sécurité de Google dont il reconnaît avoir pris connaissance.

## ARTICLE 8 — RÉSILIATION

Sous réserve du dénouement des opérations en cours, l'Utilisateur dispose de la faculté de résilier le Service de paiement mobile Google Pay sans préavis quelle qu'en soit la raison en le notifiant par écrit à Fortuneo.

Fortuneo dispose de la faculté de résilier le Service de paiement mobile Google Pay en respectant un préavis de deux (2) mois à compter de la date d'envoi de cette notification à l'Utilisateur.

En application de l'Article 4.8 des présentes, Fortuneo peut être amenée, sans préavis, à suspendre ou bloquer le Service de Paiement Google Pay si un risque de fraude ou de non-respect des Conditions Générales d'Utilisation du Service sont détectés.

En cas de résiliation de la fonctionnalité Google Pay par Google, l'Utilisateur reconnaît que le Service de paiement mobile Google Pay sera résilié automatiquement.

## ARTICLE 9 — DROIT DE RÉTRACTATION

Cette Annexe étant conclue à distance, l'Utilisateur dispose d'un délai de 14 jours calendaires pour exercer son droit de rétractation sans avoir à le justifier. L'Utilisateur peut exercer son droit de rétraction même s'il a commencé à utiliser la fonctionnalité de paiement.

Pour exercer ce droit de rétractation, l'Utilisateur doit adresser un courrier à Fortuneo selon le modèle suivant : *« Je soussigné(e) (nom prénom), demeurant à ……(adresse) déclare renoncer au service de paiement mobile Google Pay que j'ai souscrit.*

*Fait à……le …..et signature ».*

Si l'Utilisateur exerce son droit de rétractation, le Service sera réputé n'avoir

jamais été souscrit. Toutefois, il ne lui sera pas possible de révoquer les ordres de paiement par Carte qui auront déjà été donnés par le biais de l'utilisation du Portefeuille.

# ARTICLE 10 — PROTECTION DES DONNÉES À CARACTÈRE PERSONNEL

Conformément à la loi du 6 janvier 1978 modifiée relative à l'informatique, aux fichiers et aux libertés et le règlement européen n°2016/679 du 27 avril 2016 sur la protection des données, dit « RGPD », l'Utilisateur est informé que les données à caractère personnel recueillies sont obligatoires et ont pour finalité l'exécution du Service de Paiement Google Pay.

Ces données à caractère personnel sont collectées par la société Google lors de l'enregistrement de la (des) Carte(s) dans le Wallet. Google est donc responsable de traitement de vos données à caractère personnel concernant l'exécution du Service de Paiement Google Pay. Fortuneo ne transfère à la société Google qu'un numéro de carte virtuel et non votre numéro de carte réel.

Pour satisfaire la finalité précitée, les données à caractère personnel ainsi recueillies de même que les informations concernant les données de la (des) Carte(s) enregistrées et celles relatives aux opérations effectuées au moyen du Service de Paiement Google Pay pourront être communiquées à l'Émetteur de la (des) Carte(s) ainsi qu'à ses éventuels sous-traitants ou prestataires et plus généralement aux établissements habilités à fournir le service de paiement. Pour obtenir davantage d'informations sur le traitement de vos données à caractère personnel par la société Google, nous vous invitons à consulter la politique de confidentialité de Google ici : https://policies.google.com/privacy.

Ces informations feront l'objet de traitements automatisés afin de permettre l'exécution du Service.

L'Utilisateur pourra exercer ses droits d'accès, de rectification et d'opposition, à leur transmission à des tiers ou à leur utilisation à des fins de prospection commerciale, dans les conditions prévues par la loi n°78-17 du 6 janvier 1978 modifiée relative à l'informatique, aux fichiers et aux libertés et le RGPD auprès de :

- la société Google en ce qui concerne le Service de Paiement Google Pay, dans les modalités décrites dans la politique de confidentialité de la société Google ;
- Fortuneo en ce qui concerne les services bancaires souscrits auprès de nous, soit via votre espace sécurisé, soit via le formulaire de contact Fortuneo, accompagné d'une pièce d'identité valide.

Pour toute question générale relative au traitement de vos données à caractère personnel par Fortuneo, nous vous invitons à consulter notre politique de confidentialité ici : [https://mabanque.fortuneo.fr/datas/files/politique-de-confiden](https://mabanque.fortuneo.fr/datas/files/politique-de-confidentialite.pdf)[tialite.pdf](https://mabanque.fortuneo.fr/datas/files/politique-de-confidentialite.pdf) ou à contacter notre Délégué à la Protection des Données :

- Par courrier : M. le Délégué à la Protection des Données Crédit Mutuel Arkéa — 29808 Brest Cedex 9 ;
- Par mail : [protectiondesdonnees@arkea.com.](mailto:protectiondesdonnees%40arkea.com?subject=)

Fortuneo est une marque commerciale d'Arkéa Direct Bank. Arkéa Direct Bank, Société Anonyme à Directoire et Conseil de Surveillance au capital de 89 198 952 euros. RCS Nanterre 384 288 890;<br>Siège social : Tour Ariane - 5,

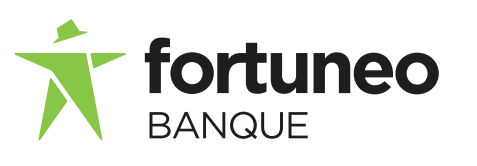